РАССМОТРЕНО на заседании МО Е.Н. Сундуева Протокол № 1 от «24» 08. 2023г.

#### СОГЛАСОВАНО

заместитель директора по УВР Е.В. Князькова «25» 08. 2023г.

#### УТВЕРЖДАЮ

директор школы Г.Ф. Акимкина Приказ № 142-ОД от «28» 08. 2023г.

АКИМКИН Подписано А ГАЛИНА подписью: ФЁДОРОВН АКИМКИНА ГАЛИНА А цифровой ФЁДОРОВНА Дата: 2023.09.25 17:20:20 +08'00'

# **РАБОЧАЯ ПРОГРАММА**

по элективному курсу «Информатика»

# 9А,9Б,9В классов

# на 2023 - 2024 учебный год

Государственного общеобразовательного казённого учреждения

# Иркутской области

«Специальная(коррекционная) школа города Усть-Илимска»

Составлена учителем математики Мандриковой Натальей Валентиновной, высшая квалификационная категория

#### **Пояснительная записка.**

 Рабочая программа элективного курса «Информатика» составлена в соответствии с адаптированной программой на основе авторской программы Босовой Л.Л. «Программа курса информатики и ИКТ для 5-7 классов средней общеобразовательной школы», изданной в сборнике «Программы для общеобразовательных учреждений: Информатика. 2-11 классы / Составитель М.Н. Бородин. – 6-е изд. – М.: БИНОМ. Лаборатория знаний, 2009» с учетом психофизических особенностей обучающихся коррекционных школ VIII вида.

В настоящее время сфера человеческой деятельности в технологическом плане быстро меняется. Новые технологии в современном обществе требуют от человека новых знаний, навыков и умений, в том числе и при решении традиционных задач, возникающих в повседневной жизни. Адаптация к быстро меняющимся условиям внешнего мира представляет определенную сложность у любого человека, но особенно это характерно для обучающихся коррекционных школ VIII вида в силу их психофизических особенностей.

Современное состояние общества характеризуется интенсивным проникновением компьютерной техники во все сферы человеческой жизни, все возрастающим потоком информации и совершенствованием технологий получения, переработки и использования информации. Информационные процессы – фундаментальная реальность окружающего мира и определяющий компонент современной информационной цивилизации. В целом, изучение информатики, информационных и коммуникационных технологий оказывает существенное влияние на формирование мировоззрения, стиль жизни современного человека, расширяет его возможности к адаптации в социуме.

Элективный курс «Информатика» знакомит обучающихся с основами информационных ресурсов, формирует многие виды деятельности, которые имеют общедисциплинарный характер: моделирование объектов и процессов, сбор, хранение, преобразование и передача информации, управление объектами и процессами.

В соответствии с типовой программой обучения детей с ограниченными возможностями здоровья («Программы специальных (коррекционных) образовательных учреждений VIII вида: 5-9 классы»), с требованиями к организации обучения детей с нарушениями интеллектуального развития в представленном варианте программы учтены и сохранены принципы коррекционной направленности:

 - обеспечение каждому ребенку адекватного лично для него темпа и способов усвоения знаний;

- доступность материала;

- научность;

- осуществление дифференцированного и индивидуального подхода;

 - концентрический принцип размещения материала, при котором одна и та же тема изучается в течение нескольких лет с постепенным наращиванием сложности. Концентризм программы создает условия для постоянного повторения раннее усвоенного материала. Сначала происходит знакомство с компьютером, как инструментом, затем нарабатываются навыки использования компьютерных технологий путем систематического повтора и усложнения тренинга.

#### *Цели и задачи курса*

**Цель:** ознакомление обучающихся с ограниченными возможностями здоровья с компьютерными ресурсами и овладение техникой их практического применения.

#### **Задачи:**

 1. Дать обучающимся с ограниченными возможностями здоровья доступную для них систему знаний о компьютерных ресурсах.

 2.Развивать познавательный интерес к использованию информационных и коммуникационных технологий.

 3. Расширять кругозор обучающихся путем формирования знаний и представлений о компьютерных технологиях и способах их практического применения.

 4.Повышать адаптивные возможности обучающихся с ограниченными возможностями здоровья, их социальную ориентировку за счет дополнительно приобретенных навыков и умений.

Программа элективного курса рассчитана на 34 часа, 1 час в неделю.

Для реализации рабочей программы используется учебно-методический комплект, включающий в себя:

- 1. Варякин А.Н., Зданович Л.И. Домашний компьюер. М.: Вече, 1999. 416с. («Дом и хозяйство»).
- 2. Леонтьев В.П.. Выбираем ноутбук. М.: олма Медиа Групп, 2009. 256с.: исл. (Компьютерная академия на дому).
- 3. Информатика. 5 класс. Поурочные планы по учебнику Н.В. Макаровой «Информатика и ИКТ». 5-6 классы». –Изд. 2-, переработанное.\Автор-сост. Е.А.Егоров. – Волгоград: ИТД «Корифей». – 96с.;
- 4. Информатика. 6 класс: технологические карты уроков по учебнику Л.Л.Босовой, И74 А.Ю.Босовой/ авт.-сост. Н.Л. Пелагейченко .- Волгоград: Учитель, 2019.-149 с;
- 5. Информатика. 7 класс: поурочные планы по учебнику Н.Д. Угриновича \ Аавт.-сост. А.М. Горностаева .-Волгоград: Учитель,2008.-123с.;
- 6. Клуб веселых информатиков: занимательные уроки, внеклассные мероприятия /авт.-сост. Л.Н. Горбунова, Т.П.Лунина.-Волгоград: Учитель,2009.-113с.

## **Содержание предмета.**

#### **9 класс**

## **(34 часа, 1час в неделю)**

## **Введение. Техника безопасности (2 ч).**

Персональный компьютер - универсальное устройство для работы с информацией. Совершенствование ПК, современные компьютерные технологии.

#### **Программа PowerPoint** (**10ч**).

Слайды. Создание слайдов. Дизайн. Работа с фигурами. Вставка.

Работа с текстом. Анимация. Настройка анимации.

Эффект Вход, Выделение, Выход, Пути перемещения.

## **Портфолио ученика(7ч).**

PowerPoint - специальная программа для создания презентаций.

Что такое презентация. Портфолио ученика. Титульный лист.

Создание слайда. Дизайн. Оформление заголовка, подзаголовка.

Выбор картинки. Выбор эффекта. Страницы Моё имя, Мои друзья, Моя семья, Мои любимые учителя. Распорядок дня, Мои учебные успехи.

Просмотр презентаций учащихся. Анализ и оценка презентаций.

## **Сеть Интернет (8ч).**

Общее представление о компьютерной сети. Интернет как среда общения с помощью компьютера. Структура сети Интернет. Службы сети Интернет.

Подключение к сети Интернет. Запуск Обозревателя.

Первый выход в WWW. Навигация в WWW. Сохранение Web-страниц.

Поиск информации в WWW. Технология поиска в системе Яндекс.

## **Электронная почта (7ч).**

Основные понятия и термины электронной почты.

Почтовые программы. Получение сообщений.

Подготовка и отправка сообщений.

## **Критерии оценивания знаний и умений обучающихся.**

Текущий контроль уровня усвоения материала осуществляется по результатам выполнения обучающимися практических заданий по следующим критериям:

1. Уровень развития основ алгоритмического мышления.

2. Уровень компьютерной грамотности (умение считать, писать, читать, рисовать, находить информацию с помощью компьютера).

3. Уровень внимания, наблюдательности.

4. Уровень мотивации к предмету

## **Требования к уровню подготовки обучающихся.**

 К концу изучения элективного курса «Информатика» обучающиеся должны: *знать:*

- устройство компьютера;

- правила техники безопасности работы на компьютере;

- программы Paint, Word, Excel, Power Point;

- компьютерную сеть Интернет, поиск нужной информации в сети;

- основные понятия и термины электронной почты, получение, подготовку и отправление сообщений;

уметь:

- использовать полученные знания в практической деятельности.

Выпускники специальной (коррекционной) школы должны уметь пользоваться компьютерными ресурсами.

#### Календарно-тематический план.

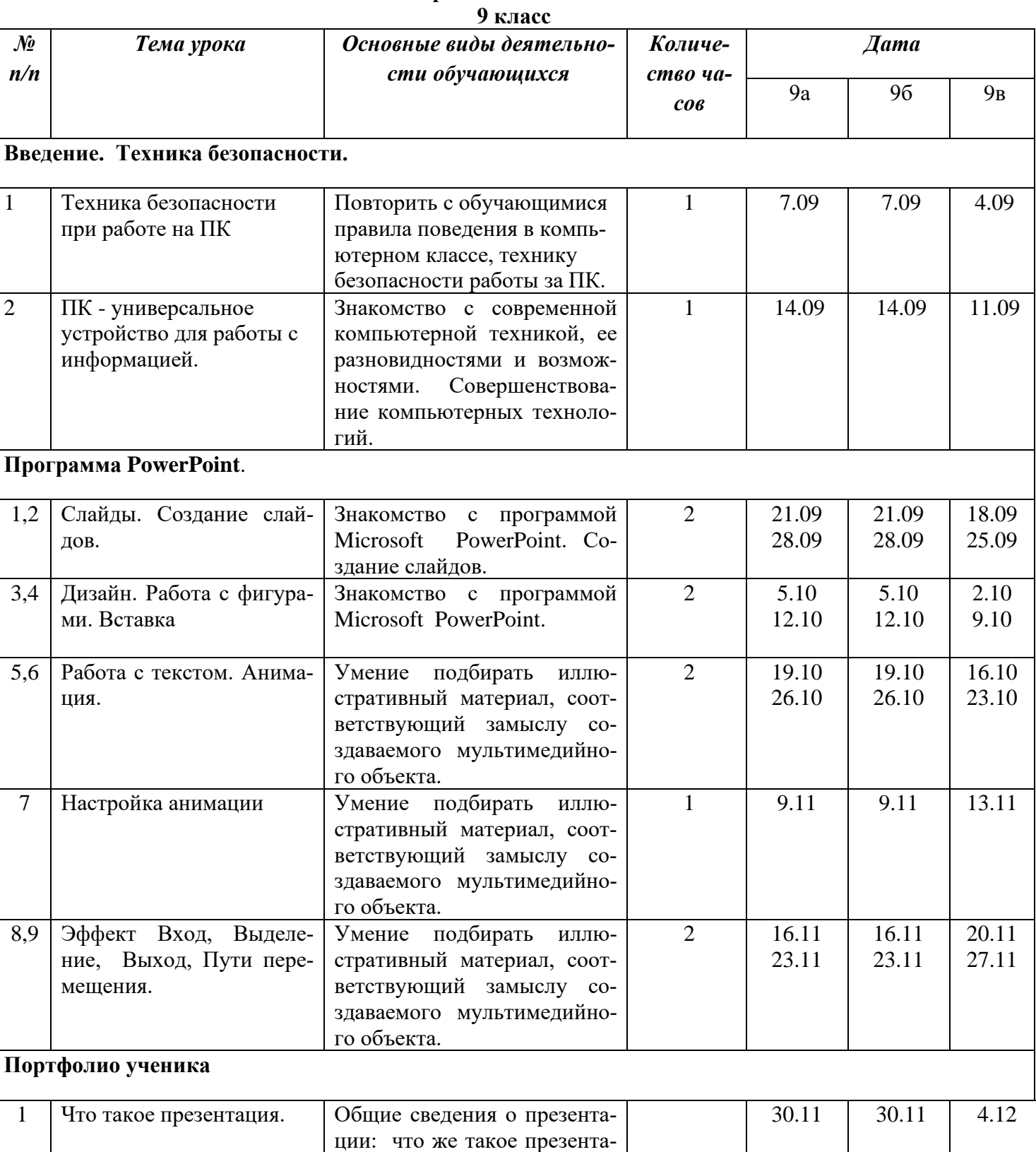

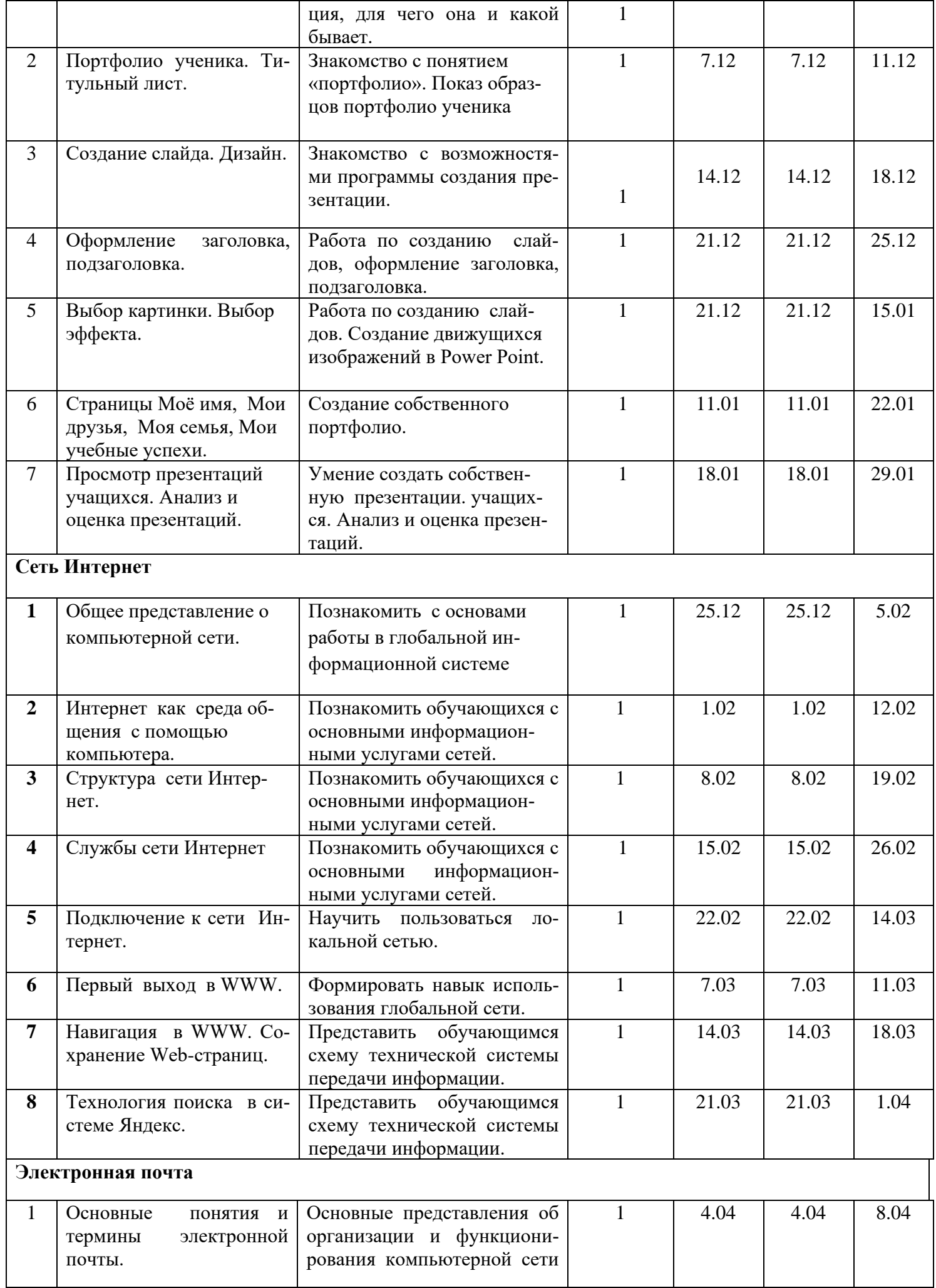

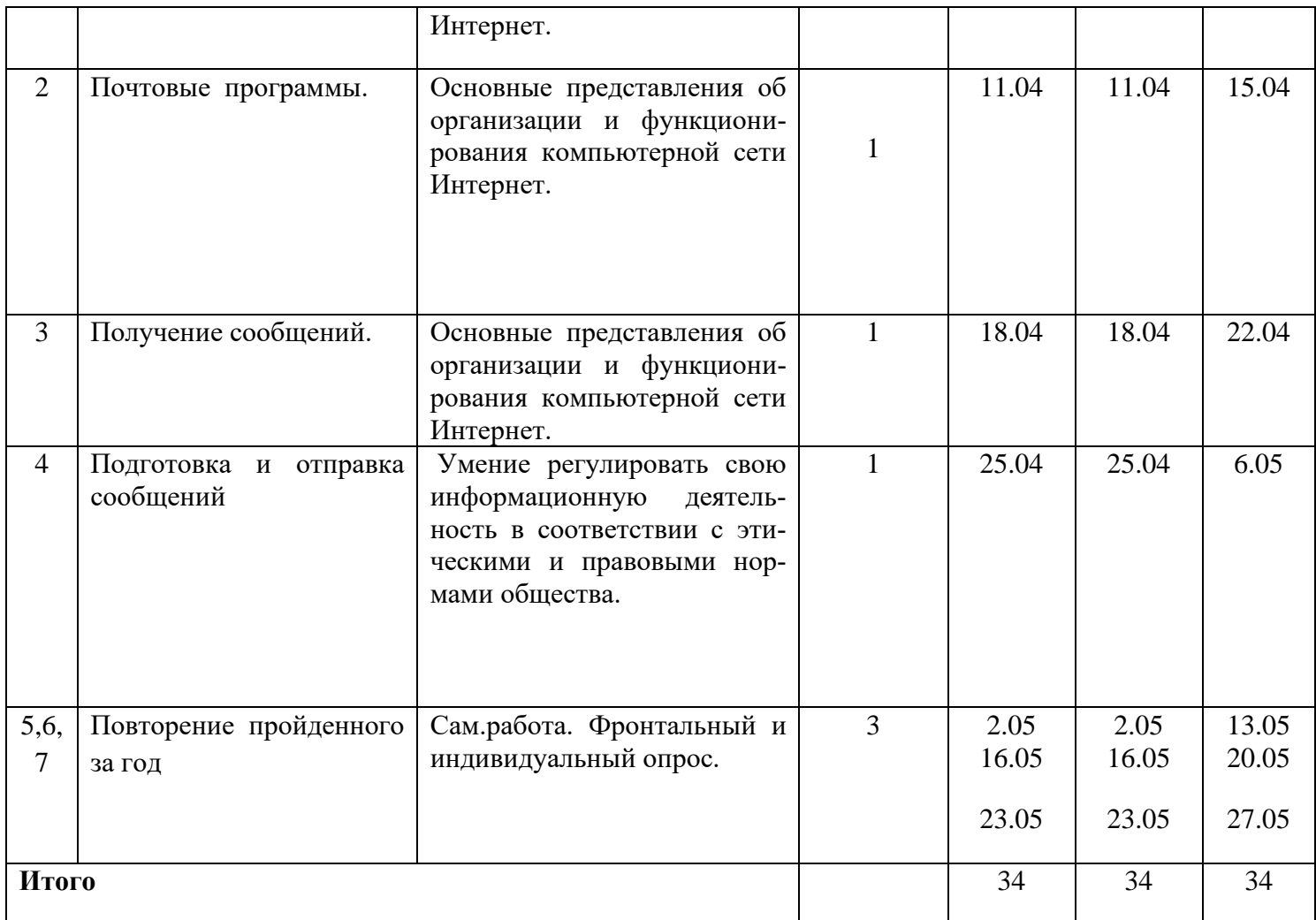

#### **Информационно-методическое обеспечение**

- 1. Варякин А.Н., Зданович Л.И. Домашний компьюер. М.: Вече, 1999. 416с. («Дом и хозяйство»).
- 2. Леонтьев В.П.. Выбираем ноутбук. М.: олма Медиа Групп, 2009. 256с.: исл. (Компьютерная академия на дому).
- 3. Информатика. 5 класс. Поурочные планы по учебнику Н.В. Макаровой «Информатика и ИКТ». 5-6 классы». –Изд. 2-, переработанное.\Автор-сост. Е.А.Егоров. – Волгоград: ИТД «Корифей». – 96с.;
- 4. Информатика. 6 класс: технологические карты уроков по учебнику Л.Л.Босовой, И74 А.Ю.Босовой/ авт.-сост. Н.Л. Пелагейченко .- Волгоград: Учитель, 2019.-149 с;
- 5. Информатика. 7 класс: поурочные планы по учебнику Н.Д. Угриновича \ Аавт.-сост. А.М. Горностаева .-Волгоград: Учитель,2008.-123с.;
- 6. Клуб веселых информатиков: занимательные уроки, внеклассные мероприятия /авт.-сост. Л.Н. Горбунова, Т.П.Лунина.-Волгоград: Учитель,2009.-113с.